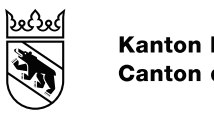

# Informationen zur Einführung von SAP vom 7. Februar 2023

### **Erinnerung: Änderung bei der Berechnung des Ferienanteils**

Gemäss der Direktionsverordnung über die Anstellung der Lehrkräfte (LADV) erfolgt neu bei sämtlichen Anstellungen, die länger als einen Monat dauern und unterschuljährig beginnen und/oder enden, eine Ferienanteilsberechnung. Zudem wird der Ferienanteil neu monetär berechnet und mit dem Gehaltsbestandteil «Ferienanteil LADV» pro Anstellung separat auf der Gehaltsabrechnung ausgewiesen. Dies war im Januar 2023 erstmals bei allen Lehrpersonen der Fall, deren Anstellung im Januar 2023 begann oder endete.

Weitere Informationen zur Berechnung des Ferienanteils sind auf der [Wissensplattform](https://wpgl.apps.be.ch/pages/releaseview.action?pageId=14951617) verfügbar.

# **Fehler behoben: Mehrfachanstellungen bei Stellvertretungen auf der gleichen Schulstufe**

Ab sofort können für Stellvertretungen mehrere Anstellungen auf der gleichen Schulstufe erfasst werden (z.B. wenn die Stellvertretung von mehreren Personen sichergestellt wird). Die Fehlermeldung, dass bereits eine identische Anstellung vorhanden ist, erscheint nicht mehr.

### **Fehler behoben: Korrekte Übernahme der Altersentlastung (AE) bei einer neuen Anstellung**

Die AE wird bei der Erstellung einer weiteren Anstellung der Lehrperson nun korrekt übernommen. Der Fehler ist behoben.

Sind aktuell noch Anstellungen in der SAP-ePM, die nicht verbucht werden können (AE ist nicht korrekt – Wert 0.00%), müssen diese Anstellungen mit Klick auf den Namen der Lehrperson gelöscht und anschliessend neu erfasst werden. Beim Verbuchen erscheint anschliessend keine Fehlermeldung mehr.

#### **Verbesserung: Erfassung der Stellvertretung in der SAP-ePM wegen IPB-Bezug (Volksschulen)**

An Volksschulen können Stellvertretungen für Lehrpersonen, die wegen IPB-Bezug abwesend sind, neu über den VZE-Code 005033 «Übernahme Lektionen IPB-Kompensation» angestellt werden.

Die bisher für die Anstellung einer Stellvertretung notwendige Erfassung der Abwesenheit mit korrektem Abwesenheitsgrad bei der abwesenden Person entfällt. Allenfalls bereits als Stellvertretung erfasste Anstellungen können selbstverständlich bis zu deren Ablauf so weiterlaufen.

Schulen der Sekundarstufe II dürfen den oben erwähnten VZE-Code nicht anwenden. Dies gilt auch für Anstellungen am ersten Gymnasialjahr (G1) sowie an Klassen der Sekundarstufe 1 von Maturitätsschulen. Die Erfassung erfolgt an den Schulen Sek II wie bisher bzw. für G1- und Sek I-Klassen über die oben beschriebene Stellvertretungslösung.

# **Übergangslösung: Mutterschaftsurlaub**

Mutterschaftsurlaube werden in der SAP-ePM mit dem durchschnittlichen Beschäftigungsgrad (BG) der letzten fünf Monate vor der Geburt abgebildet. Liegt der durchschnittliche BG höher als der aktuelle, führt dies in der SAP-ePM zu einer unzulässigen BOR-Wertüberschreitung. Als Übergangslösung ist beim zuständigen Inspektorat eine befristete Erhöhung des BOR-Wertes im Umfang der Differenz zu beantragen.